## $SWIAT''$  25.08,1968 DLACZEGO NIE WYSZEDŁ?

## **JULIUSZ SOLECKI**

Zdjęcia: ST. GAWLIŃSKI

Z Sandomierza doszedł meldunek: w gotyckich podziemiach sulisławickiego kościoła odnaleziono egzemplarze partyzanckiej gazety "Odwet"...

Przyjechaliśmy tu za późno. Stary człowiek prowadzi nas na niewielki, okolony drzewami cmentarz. Tydzień temu pochowano ostatniego z nich.

Czarna tabliczka: Marcin Kozłowski. Zeschniete kwiaty wydają teraz, w samo czerwcowe południe mdlący zapach. Na szarfach spalonych przez słońce ledwo czytelne litery: "Marcinowi – Przyjaciele. "Łysemu" — wioska".

Tylko pare kroków oddziela ten grób od kamiennego pomnika, pod którym leżą tamci - koledzy i współtowarzysze broni. Na kamiennej płycie długa lista nazwisk:

- Władysław Jasiński "Jędruś" dowódca oddziału partyzanckiego, pierwszy redaktor "Odwetu", lat 34, zginał 9.I.1943 w Trzciance.

- Bolesław Czub "Szary", lat 35, zginal 17.III.1942 w Wiśniówce.

- Antoni Toś "Antek", lat 34, zginął 9.I.1943 r. w Trzciance.

- Marian Gorycki "Maniek", lat 30, zginał 9.I.1943 r. w Trzciance.

- Tadeusz Czub "Inżynier", lat 22, zginął 22.V.1943 r. w Moliborzycach.

- Zbigniew Rożycki "Simek", lat 19. zginal 22.VIII. 1943 r. w Łoniowie.

-- Zdzisław de Ville "Zdzich", lat 22, zginął 23.VIII.1943 r. w Sulisławicach. - Bolesława Kozłowska "Księżna",

lat 48, zginęła 23.VIII.1943 r. w Sulisławicach.

- Mieczysław Gaj "Cap", lat 20, zginal 1.VIII.1944 r. w Osieku.

Nasze przybycie zakłóca niedzielna sjeste wioski. Szczególnie podniecone sa dzieci. Z gromadki, która towarzyszy każdemu naszemu krokowi, najbardziej rozmownym okazuje się 7-klasista, Waldemar Mazur. Ma okazję zabłysnąć wśród rówieśników; czytał książkę o "Jędrusiach"\*), zna wielu ludzi z wioski.

Idziemy, prowadzeni przez Waldemara, do siedziby miejscowej parafii. Wchodzimy do sali, która przypomina szkolna klase. Wokół drewnianych stołów i prymitywnych ławek bajecznie kolorowe oleodruki świętych obrazków.

Nasz przewodnik otwiera drzwi z napisem: "Klauzura". Po chwili zjawia się szpakowaty mężczyzna. Suwała jestem — przedstawia się.

Commercial L

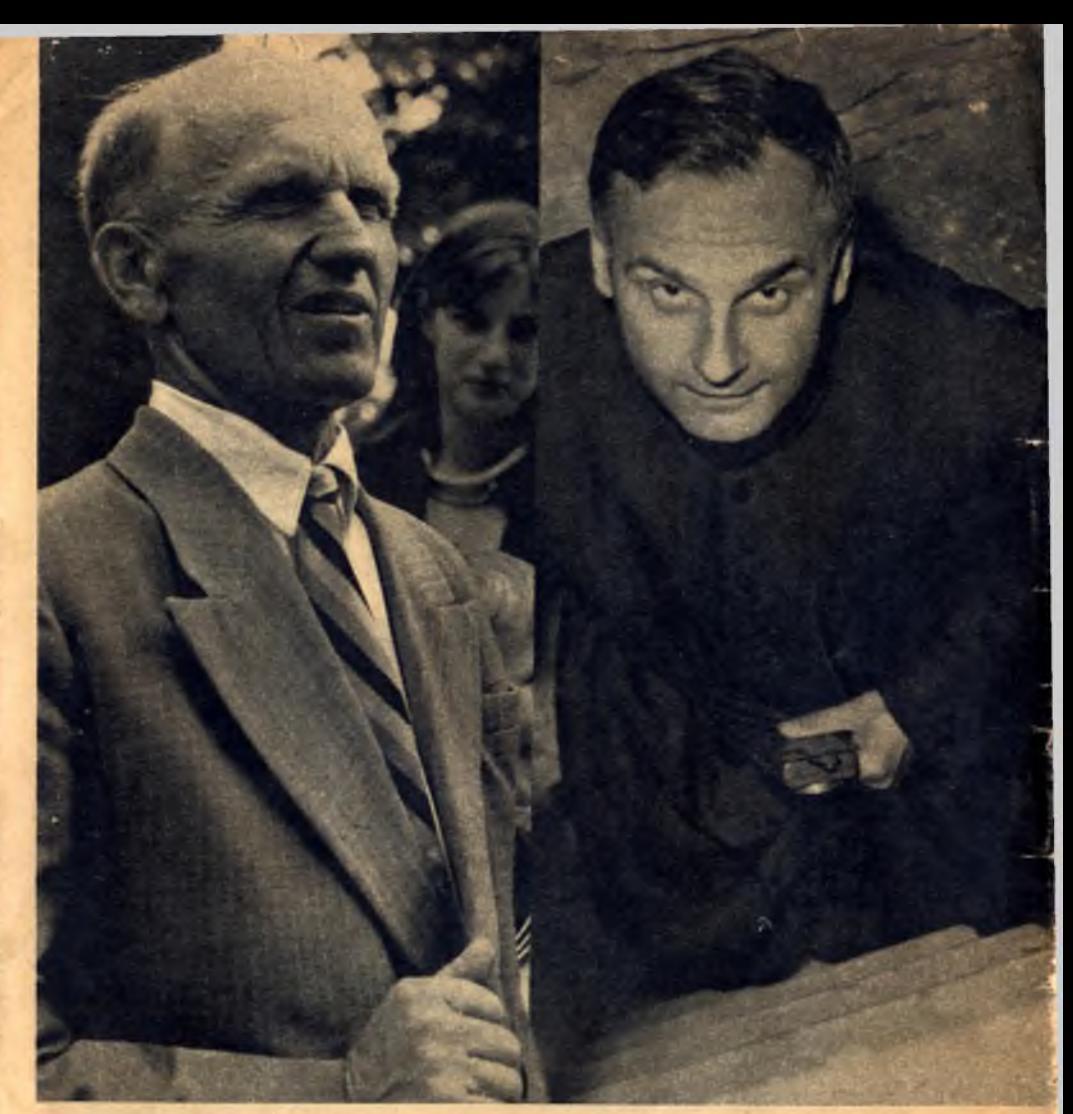

Moi rozmówcy (od lewej): Stefan Podsiadły, ksiądz Suwała, J. Staszewski, Wal-

- Ksiądz był ponoć przy tym, gdy odnaleziono owe niewydane gazetki. Jak to bylo?...

Ziemia tu żyzna, urodzajna, okolice pełne lasów. Co krok tabliczki, ostrzegające kierowców o leśnej zwierzynie. Nawet dziś, gdy do większości miejscowości wiodą gładkie, asfaltowe szosy, jest to jeszcze teren na wpół dziewiczy.

 $L \rightarrow 1$ 

Tu właśnie działał najdłużej samodzielny oddział majora Dobrzańskiego "Hubali". W tych lasach, w trójkacie Stopnica — Opatów — Sandomierz rozpoczeła – jako jedna z pierwszych - swą partyzancką działalność grupa "Odwet", przekształcona nastepnie w maju 1941 r. w partyzancki oddział ..Jedrusie".

W III tomie wydanych pod egidą Instytutu Historycznego im. gen. Władysława Sikorskiego w Londynie "Polskich Sił Zbrojnych w II Woinie

Na zdjęciach: od góry strona tytułowa partyzanckiego "Odwetu" (numer, który nie dotarł do czytelników), niżej — miejsce gdzie drukowano gazetę; obok pomnik ku czci poległych "Jędrusiów": na "kamiennej płycie długa lista nazwisk".

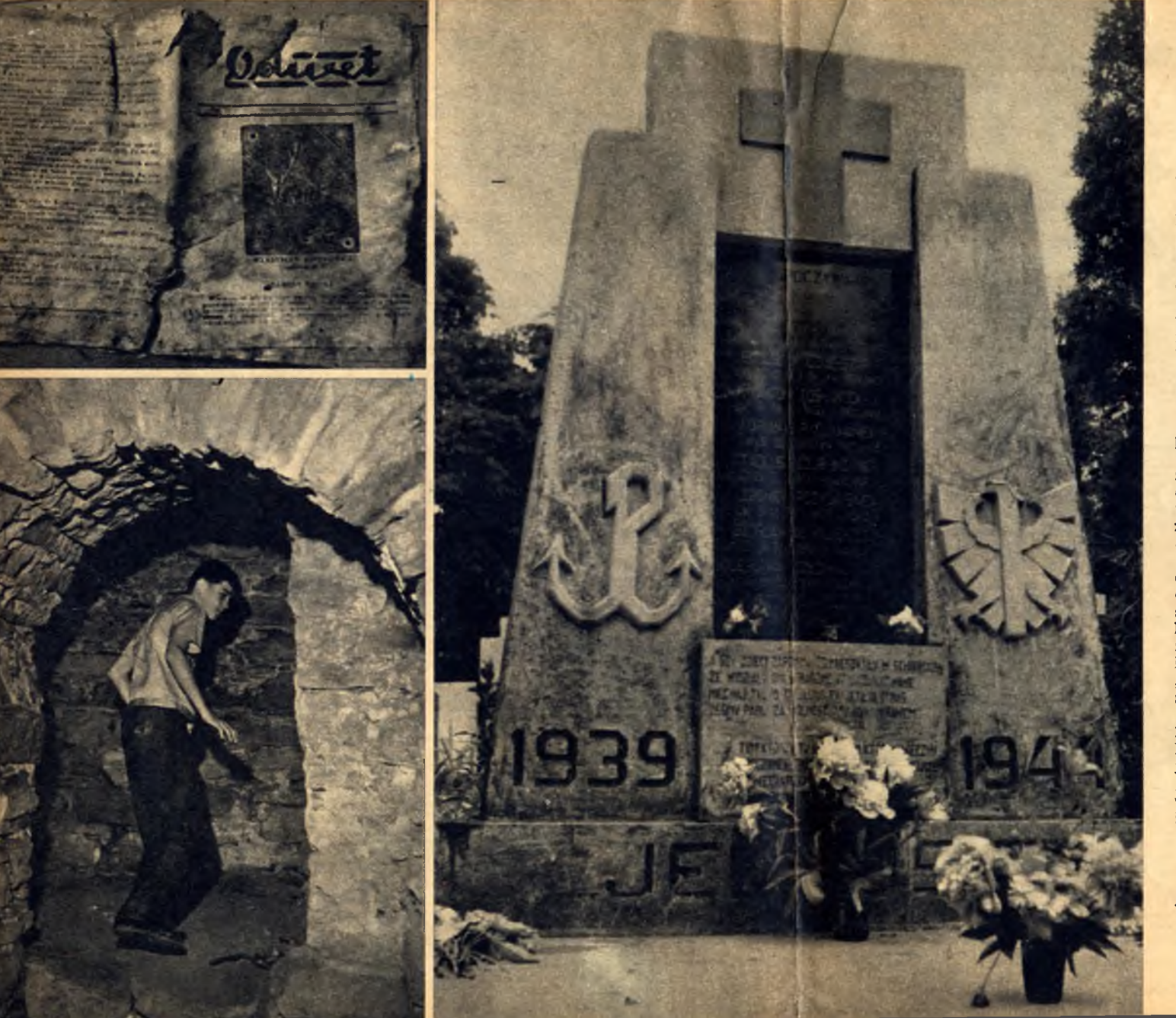

Swiatowej", zatytułowanym "Armia Krajowa", grupa "Odwet" i "Jędrusie" określone zostały mianem akcji samozwańczych, "dzikich".

"Jedrusie" bowiem, choć w końcowym etapie swei działalności znaleźli sie pod wpływami Armii Krajowej. byli od samego zarania, a wiec od września 1939 roku, grupa działająca całkowicie indvwidualnie.

Ich przywódca i założycielem był Władysław Jasiński - "Jędruś". Barwna to sylwetka. Coś ze współczesnego "Janosika", coś z harcerskiego zastepowego, który metody podchodów i zabiegów o zdobycie kolejnej "sprawności" przeniósł na front walki z okupantem.

Magister prawa Uniwersytetu Warszawskiego powraca po studiach w rodzinne strony. Zakłada rodzine i osiedla sie w Tarnobrzegu. Jego słuchacze oraz harcerze z zastępu młodszego brata Staszka są też pierwszymi konspiratorami. Pierwszymi, którzy pójda w 1939 r. zbierać broń porzuconą przez cofajace się oddziały rozbitej armii polskiej, a także tymi, którzy rzuca myśl założenia tajnej gazety "Odwet".

Jakie były początki? Drukowane na powielaczu gazetki, konspiracyjne pochody i napady na słabo uzbrojone leśniczówki, akcje "patriotycznego wychowania", sprowadzające się do batów spuszczanych na gołe tyłki luziom, którym udowodniono sprzyjanie okupantowi.

Z czasem "Jędrusie" dorośleją. Ich doświadczenie konspiracyjne wzbogaca się, akcje stają się prawdziwym sabotażem, a wypady na Opatów. Mielec, czy Radoszyce znajdują oddźwięk nawet w gadzinówkach typu "Gońca Krakowskiego", który odnotowuje "Bandyckie wyczyny grupy "Jędrusiów".

Sam "Jedruś"-Jasiński dostepuje w 1942 roku nie byle jakiego zaszczytu. Kreishauptmann Schlutar wyznacza za jego głowę 5 tys. zł nagrody. Obiecuje ja tym wszystkim, którzy mogliby wskazać winnego napadu na magazyn i bank "Społem" w Mielcu...

Kiedyś przed wojną studiował na AGH. Po 2 latach zrezvgnował z wyż-

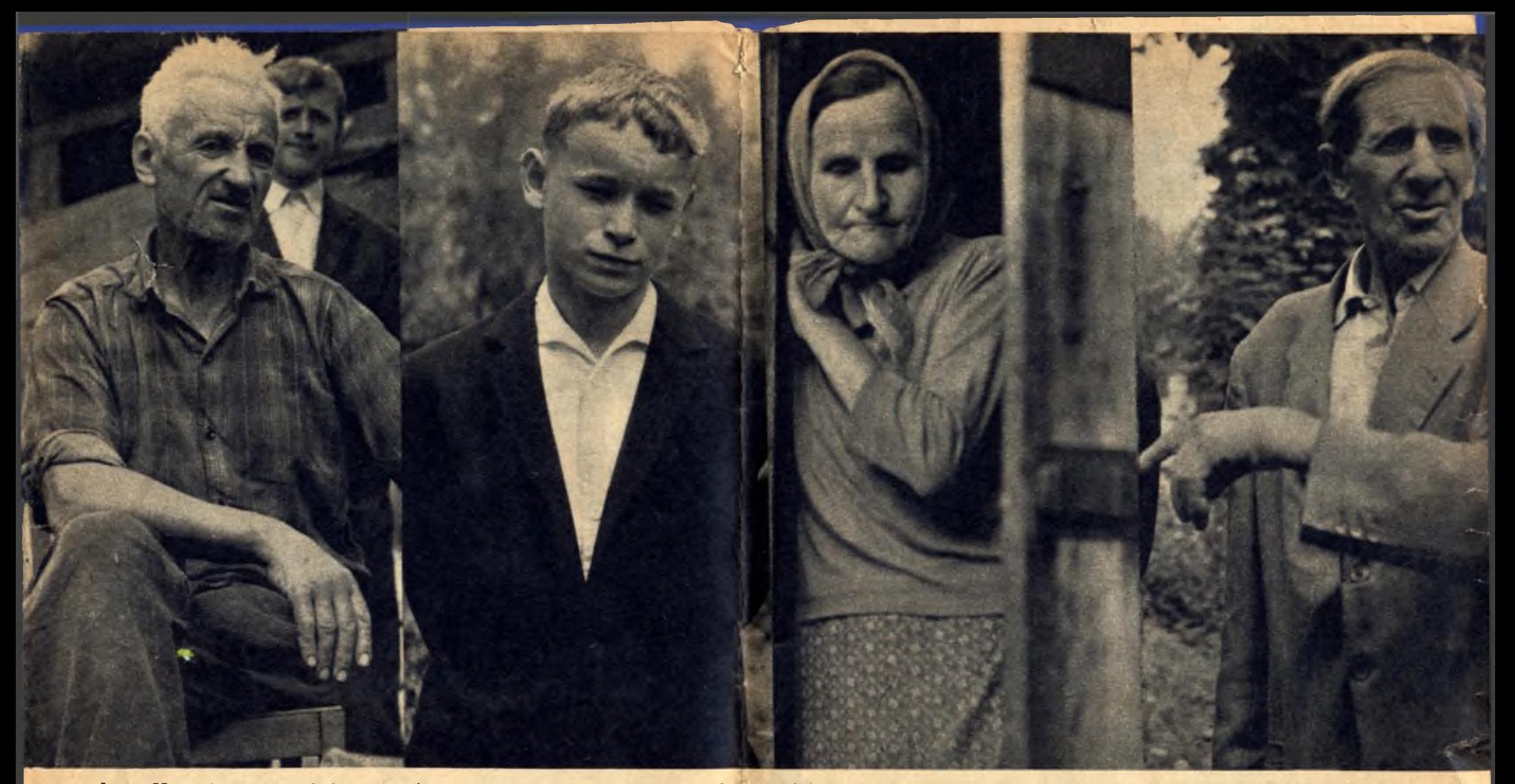

demar Mazur (nasz przewodnik po wsi), Stefania Wieczorek (w jej domu w Bukowej mieściła się kwatera "Jędrusiów"), grabarz z sulisławickiego cmentarza.

szego wykształcenia. Zabrakło po prostu środków. Przeniósł się do Warszawy z zamiarem znalezienia pracy. Potem przyszedł wrzesień 1939 roku. Powrócił do Sulisławic.

Wspominamy nazwiska profesorów: Goetla, Krupkowskiego, spieramy się co do ilości wydziałów przedwojennej AGH. Gdy rozmowa schodzi na temat "Jędrusiów" i ich republiki w Sulisławicach, Staszewski mówi: - ja tam wiele o tych "Jędrusiach" nie powiem. Wiem tylko, że kiedyś u mnie na strychu działał punkt przebitkowy

Nie tylko to zresztą niepokoi dowództwo Armii Krajowej. "Jędrusie", którzy wydali zdecydowaną walkę bandom NSZ, kumają się z grupami Gwardii Ludowej i Batalionów Chłopskich, jednoczą w swych szeregach ludzi, co do których AK nie żywi specjalnych sympatii — byłych działaczy komunistycznych i lewicowych. Do takich należeli m. in. Bolesław Czub -"Szary", redaktor "Odwetu" czy zecer Stefan Barański — "Generał pióro". W późniejszym okresie w szeregach

brat jest we wsi. Nie zgłosił się do mnie. Widocznie bał się dekonspiracji. Była chyba godzina 22 w nocy, kiedy zapukano do mnie. Sąsiad powiedział: - Niemcy. Postanowiłem udać stróża nocnego. Pobiegłem prędko do sołtysa i we dwójkę wyszliśmy w obchód. Niemcy byli już we wiosce. — Coście za jedni? — pytają. Wyjaśniłem, że jesteśmy nocnymi stróżami. Kazali nam pójść ze sobą. Od chałupy do chałupy, pod wskazane adresy. Tak doszliśmy A Nawrockich. Były tam się szybko, w najbardziej interesującym momencie radio głuchło. Jeździł z nim po młynach, gdzie "ładowano" mu akumulatory tak długo, aż w końcu zdenerwował się i powiedział: panowie przy pierwszym napadzie musicie zabrać od Niemców porządny akumulator!

Okazja nadarzyła się szybciej niż się spodziewał. W rejonie Osieka wymontowali mu chłopcy potężny 12-voltowy akumulator z niemieckiego Hannomagu i odtad Pancio" przectał na

"Cawetu". Ale oni go szybko zlikwidowali...

Stary człowiek zacina się, coraz dłuższe pauzy dzielą pytania od odpowiedzi. Sytuacja staje się troche napieta. Cos zawisa nad ta rozmowa. Cos meuchwytnego, jakaś niecheć, opór przed zwierzeniami.

Już zaczynamy zbierać się do odejścia, kiedy w niespodziewany sul-urs przychodzi nam żona Staszewskiego. Widzą panowie - opowiada - kążde obejście w tych stronach - to była jakaś placówka ruchu oporu. Ryat meża był jednym z założycie", oddziału partyzanckiego. Kiedy przyszli "Jędrusie", to podporządkowali sobie większość tutejszej królowani sobie więk-<br>nie ch z monografii. Staszewski czyło sie tragicznie. Brat meża zginął w jednej z akcji zorganizowanej przez ZWZ w 1942 roku. Było to w czasie nieudanego napadu na Komunalna Kase Oszczedności w Tarnobrzegu...

W dziejach grupy partyzanckiej "Odwet-Jędrusie" — jak wspomina brat jednego z założycieli tej organizacji, Eugeniusz Dabrowski — dadzą sie wyodrębnić trzy okresy. Pierwszy - tarnobrzeski, który trwał od października 1939 r. do marca 1942 r., kiedy to nastąpiła likwidacja centrali "Odwetu" w Wiśnówce, drugi — od marca 1942 do września 1943, bedacy przerwą w działalności wydawniczej i trzeci, który można nazwać sulisławickim, gdyż większość agend "Jędrusiów" została przeniesiona do Sulisławic.

Działalność bojowa zaczyna się już w maju 1941 roku. Akcie dywersyine. nazwane z niemiecka "Angryfami", podejmuja "Jedrusie" wcześniej od wszystkich pozostałych ugrupowań podziemnych na tych terenach. Działają na własną rekę. Powoduje to liczne i ostre zatargi między Komendą Obwodu Sandomierskiego AK, która uważając się za gospodarza całego regionu, czuje się wyraźnie urażona tym. iż akcje prowadzone przez Jasińskiego. a później przez jego następce Wiecka - nie są z nią uzgadniane i konsultowane.

nvedrusiow" walczyli nie to przedelalny walczyli nie to przedelalny stawiele miejscowej zalności, ale i Niemiec, żołnierze radzieccy i inni. Liczne kontakty z "Jędrusiami" jeszcze do dziś pamietają niektórzy dowódcy Armii Ludowej, m. in. dowódca Brygady "Grunwald", wiceadmirał Józef Sobiesiak.

W czasie letniej ofensywy Armii Radzieckiej w 1944 roku "Jedrusie" czestokroć udzielali cennej pomocy posuwającym się oddziałom radzieckim. W trakcie walk na przyczółku sandomierskim dostarczyli radzieckiej czołówce pancernej, dowodzonej przez pułkownika Draguńskiego, zdobyczne mapy sztabowe IV niemieckiego pułku saperów oraz informacie o stanowiskach ogniowych artylerii i fortyfikaciach polowych nieprzyjaciela w reionie Pilicy i Wisły.

W miare upływu lat grupa, która w początkowym okresie liczyła zaledwie kilkanaście osób, wzrosła do 180 ludzi. W końcowej fazie walk w szeregach IV kompanii "Jędrusów", wchodzacej w skład 2 Batalionu 2 Pułku II Kieleckiej Dywizji Armii Krajowej, znajdowało się już 240 osób.

Według danych zebranych przez byłych partyzantów oddziału – Andrzeja Skowrońskiego i Tadeusza Szewere — w ciagu 1941—1944 roku "Jedrusie" przeprowadzili blisko 180 różnego rodzaju akcji bojowych — poczynając od walki z aparatem policyjnym i wojskowym okupanta, poprzez wieksze starcia z wojskami niemieckimi i żandarmerią aż do dywersji gospodarczej i walk z bandami. Jedna z najwiekszych akcji był napad na wiezienie w Mielcu, z którego uwolniono około 180 wieźniów.

Stefan Podsiadły mówi: Wacek brat. który zginał — był uczniem w gimnazjum w Sandomierzu. Tam poznał Jasińskiego. W październiku trzydziestego dziewiątego Jasiński zaczął gromadzić wokół siebie oddział. Wacek znalazł się w jego szeregach.

Utkwiła mi w pamieci noc. kiedy Wacek został aresztowany. To było w Jeziorach. Nie miałem pojecia, że mój

a i Marysia, które miały jechač do Niemiec na roboty. Gdy żandarmi weszli do domu. rozległy się raptem strząły. Nie wiedziałem, kto strzela. Niespodziewanie wypadł z tego domu mój brat, Wacek, Okazało sie później, że nocował u Nawrockich. Kiedy usłyszał Niemców myślał, że ida po niego. Postanowił się bronić. Niestety, pistolet się zaciął. Niemcy wzieli go żywcem.

Na widok brata zamierzałem uciec. ale dano mi svgnał, bym zachował się tak, jakby nigdy nic nie zaszło. To były niezwykle cieżkie minuty. Niemcy odjechali w kierunku Sandomierza. Dałem znać swoim, że Wacka aresztowali. "Jedrusie" zarządzili alarm. Wzieli ze soba 2 erkaemy. Niestety, nie udało się dogonić hitlerowców i 23 listopada Wacek został rozstrzelany w Sandomierzu przy ulicy Podwale...

- A wiec, prosze księdza, jak to było? Schodzimy przez waski właz do piwnicy starego, gotyckiego kościółka. Nad nami łukowe sklepienia. Tu "Je-

drusie" wydawali swói "Odwet". Waldek wciska reke w waska szpare między piaszczystą podłogą piwnicy a kamienna ściana. - Tu znależliśmy gazetki...

Rozkładamy zmurszałe, brazowe karty. Na tytułowej winiecie pod hasłem "Odwet" napis: Rok VI, niedziela. 16 stycznia 1944 roku, Nr 1. Na odwrotnej stronie okładki: "Tajne Zakłady Wydawnicze "Odwet".

Papier nosi ślady zweglenia. Z trudem można odcyfrować niewyraźny druk. Przykuwa uwagę kolumna depeszowa, zawierająca informacje z frontów II Wojny Światowej. Są tam wie-. ści z Bałkanów, Norwegii, nawet ze Stanów Ziednoczonych.

Lakoniczne, suche depesze. Kto je czytał?

Zbierał je z nasłuchu radiowego Żyd. Jerzy Bette, który został przygarniety przez "Jędrusiów" i szybko stał się przyjącielem całego oddziału.

"Papcio", jak nazywali Bettego, najstarszego wiekiem członka oddziału, rozpoczynał swe seanse w nocy. Akumulatory odbiornika wyładowywały

rzekać na swói sprzet techniczny.

Wiadomości spisywane przez Bettego odbierali: Stefan Barański, zecer i drukarz w jednej osobie oraz Jan Maika z Miechocina, pracownik dawnei drukarni Cwynara w Tarnobrzegu. Składali z nich kolejne numery ..Odwetu".

Dlaczego ten właśnie numer nie został dokończony? Trudno dziś, po latach powiedzieć, dlaczego kilkadziesiat numerów styczniowych postanowiono ukryć w tainej, dobrze zakonspirowanej skrytce, nie kończąc druku. Tym bardziej że nie był to ostatni numer .. Odwetu". Pismo ukazywało sie jeszcze co najmniej do drugiej po $lowv$  maia  $1944$  r.

Nie wyjaśniaja tego również spisywane przez Eugeniusza Dabrowskiego dzieje "Jedrusiów". Połowa stycznia 1944 r. nie obfitowała w jakieś szczególne wydarzenia i trudno znaleźć śladv. mówiące o jakimś specjalnym zagrożeniu sulisławickiej drukarni. Trudno również tłumaczyć niewydanie numeru możliwościa ewentualnej "wsvpy" w związku z ujawnieniem powiązań leśniczego Stolarskiego z Bukowej z Niemcami, Stolarski, który zgłosił sie na wyjazd z rodziną do Niemiec, nie został wypuszczony z Bukowej, a za swe powiazania z gestapo (zwłaszcza zaś z komendantem sandomierskiej placówki von Paulem) — rozstrzelany. Równie watpliwym śladem sa dane na temat wpadki dwóch kolporterów "Odwetu" - Stacha "Inspektora" i Edka "Ksiecia Bali", którzy zostali zatrzymani 23 stycznia przez żandarmów w Łubnicach. Obaj wyszli ze stoczonej potyczki co prawda z ranami. ale cało.

Być może – mówi Stefan Podsiadły - że gazety po prostu schował tu ktoś już po wojnie, ktoś, kto się bał, że może mieć z tego jakieś konsekwencje. Różnie to przecież bywało wówczas...

Nie rozszyfrujemy zagadki niewydanej gazety.

Sygnalizujemy ją jedynie jako jedną z wielu "białych plam" w dziejach polskiego Ruchu Oporu.

\*) E. Dabrowski: "Szlakiem Jędrusiów".